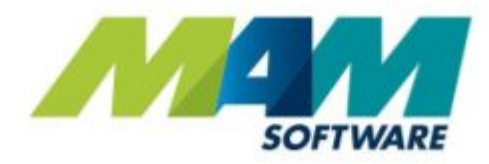

# **BMS v30 version** history

For Autopart and Trader

**Driving Business Performance** 

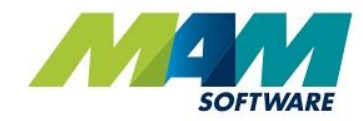

#### <span id="page-1-0"></span>**Contents**

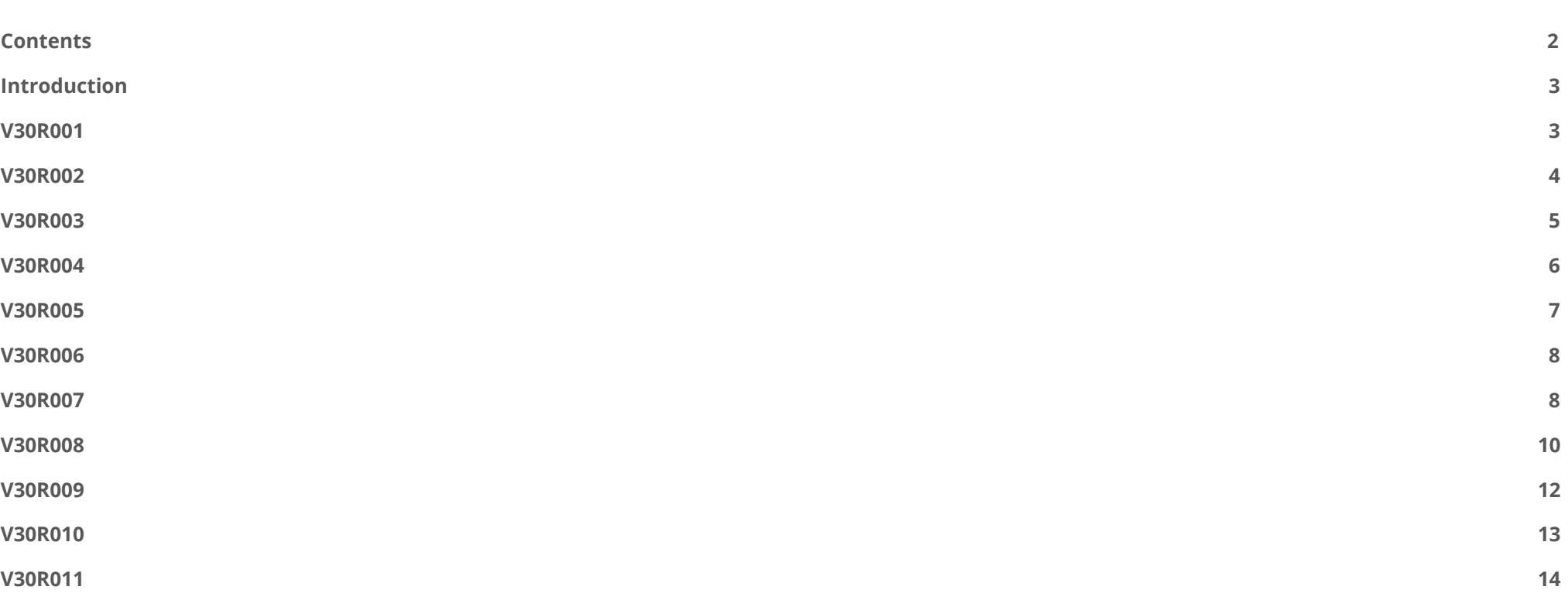

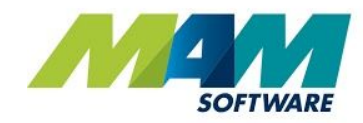

#### <span id="page-2-0"></span>Introduction

This guide serves as a version-by-version guide to what has changed in each version of the Autopart and Trader Business Management Solutions.

Clicking the link to a particular version will open the full document for the version.

Updates are marked as **Default** where they are automatically enabled, and **Optional** when they need to be enabled by Support. Any major developments are marked in **bold**.

**Please note: numerous parameters and other settings are mentioned in the linked documents, it is recommended that you contact the Support team rather than attempting to set these yourself, as incorrect settings could cause major issues with your system.**

## <span id="page-2-1"></span>V30R001

Please note that V30R001 was an internal release only, and was not made available to customers.

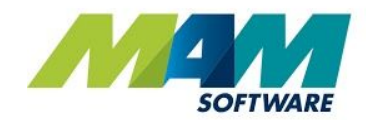

<span id="page-3-0"></span>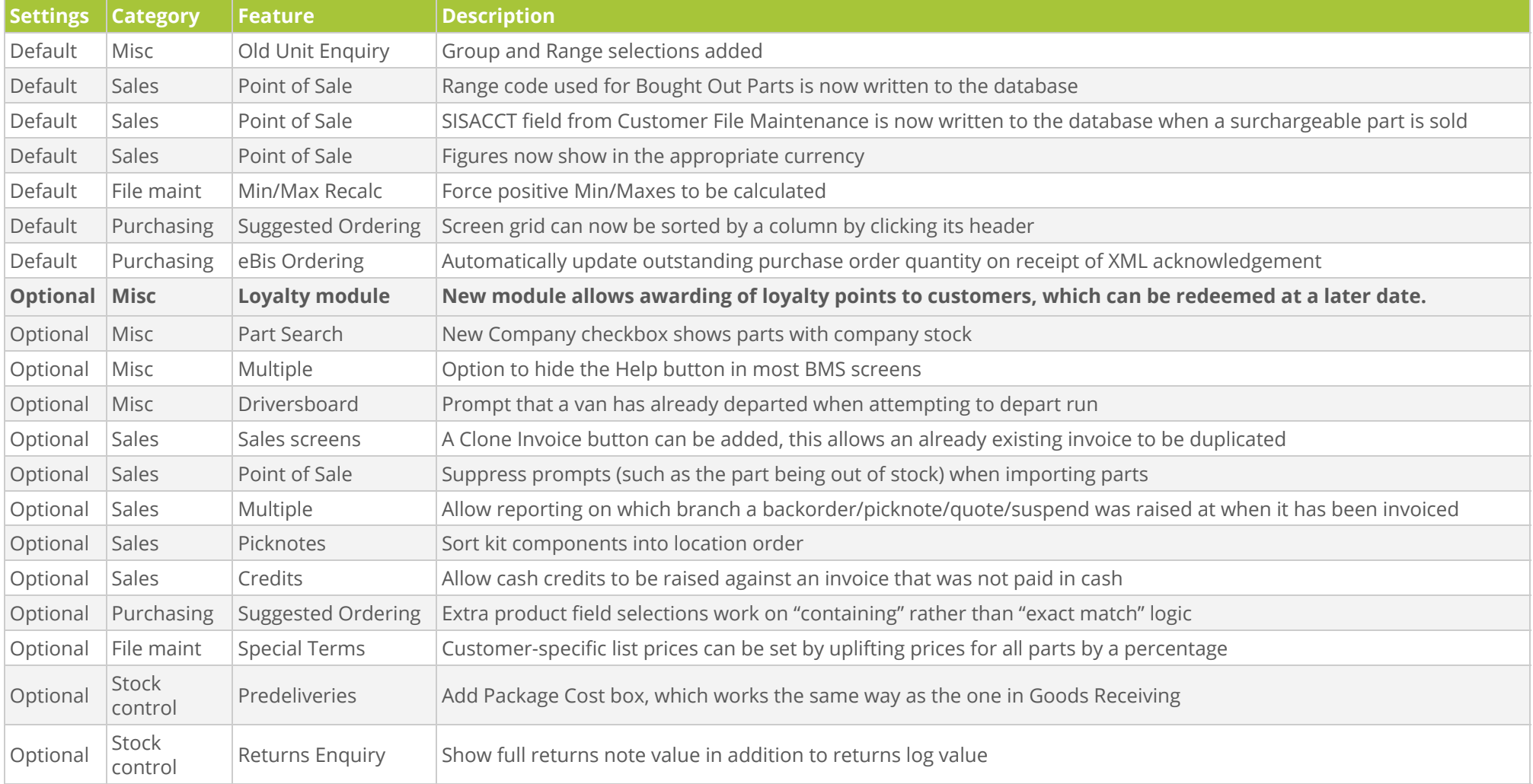

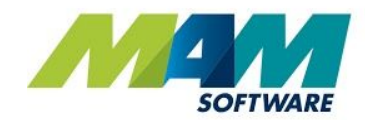

<span id="page-4-0"></span>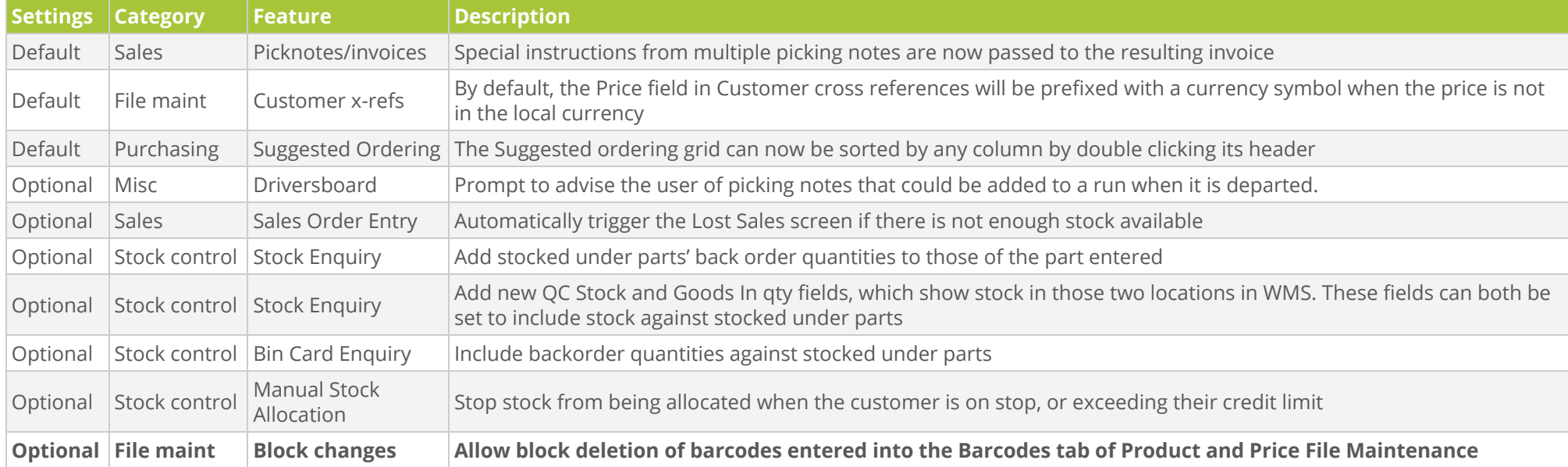

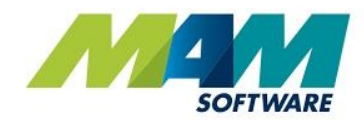

<span id="page-5-0"></span>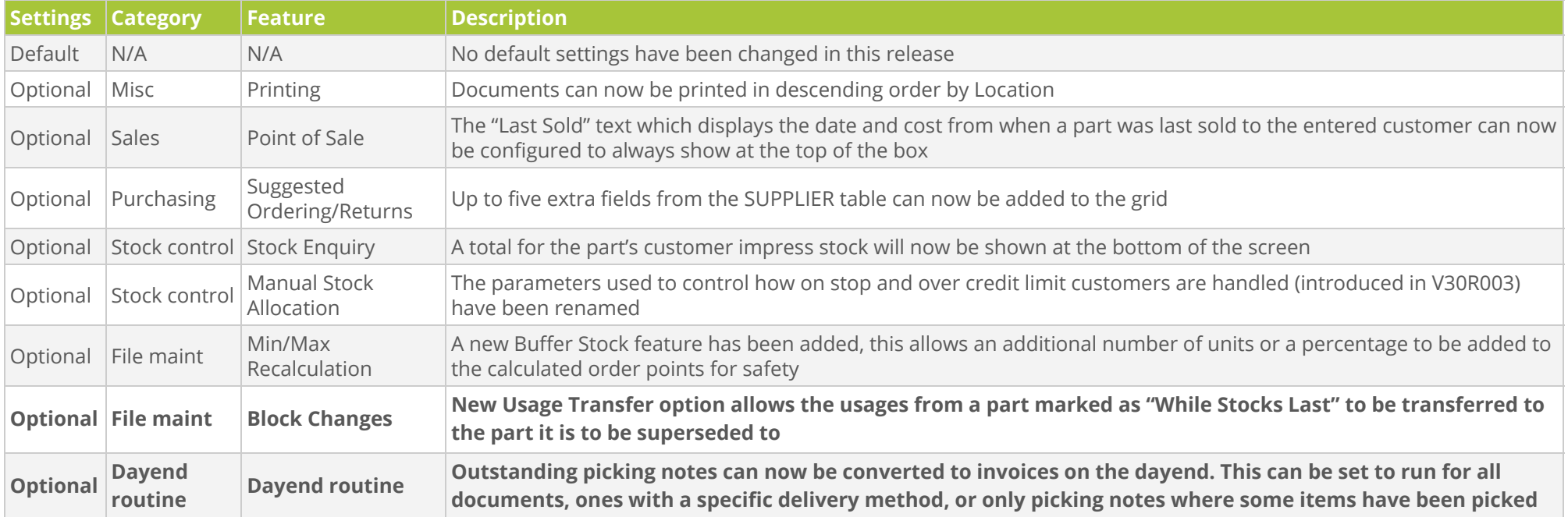

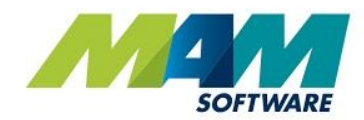

<span id="page-6-0"></span>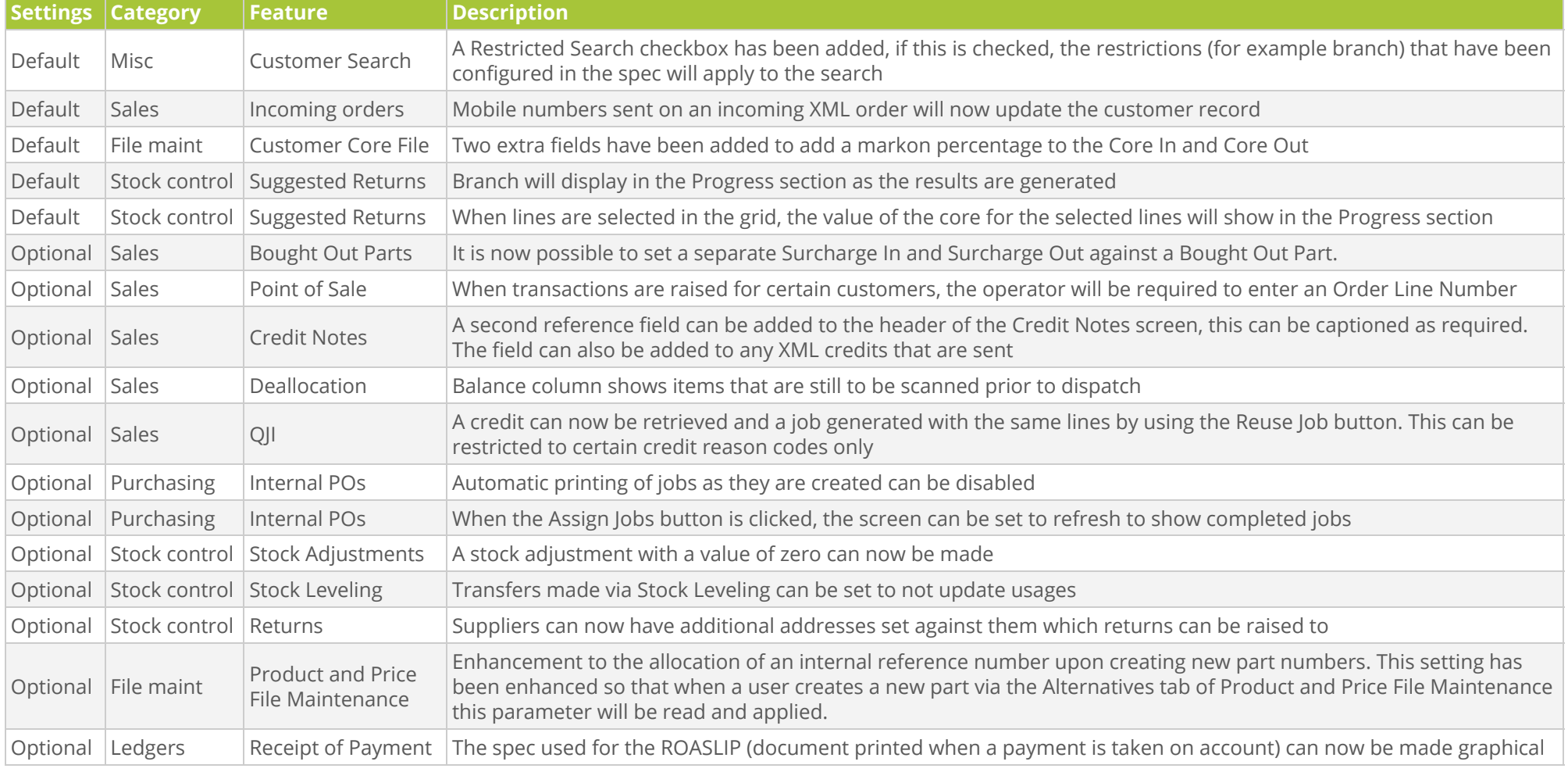

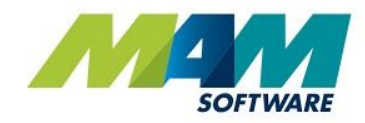

<span id="page-7-0"></span>Please note that V30R006 was an internal release only, and was not made available to customers.

<span id="page-7-1"></span>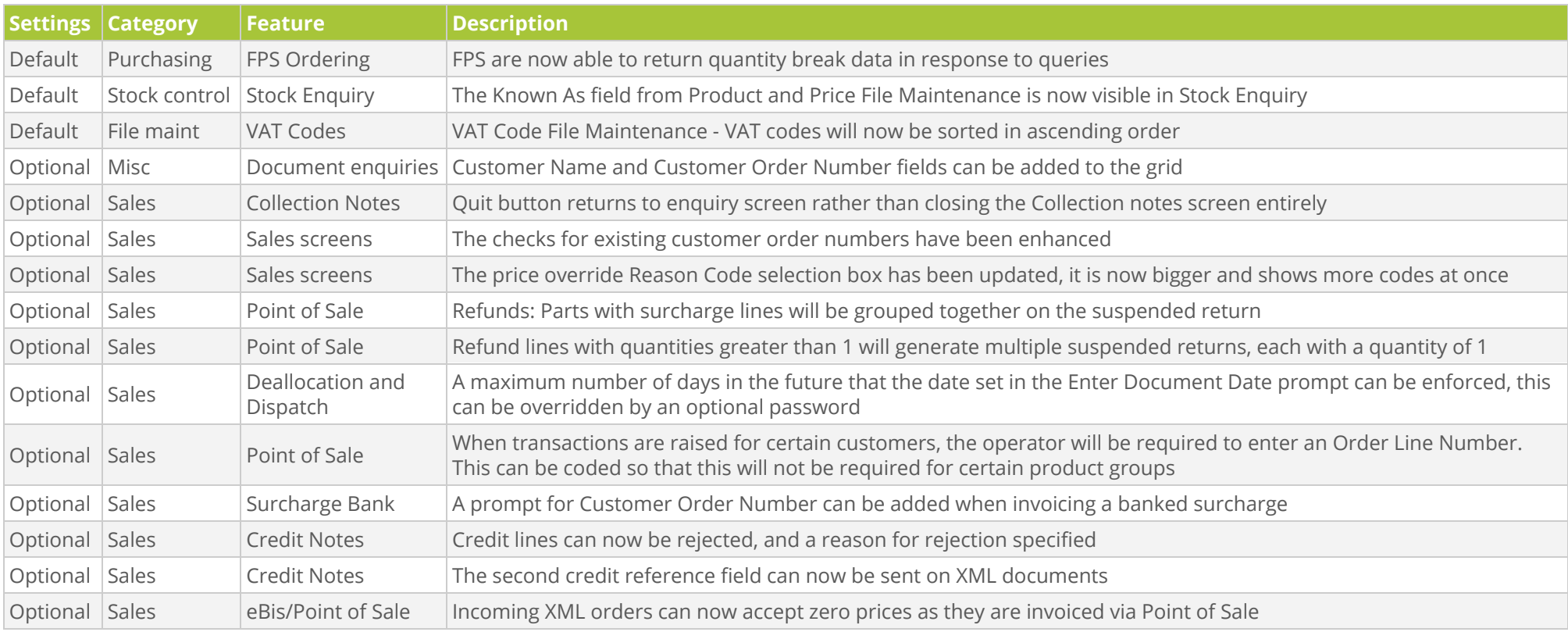

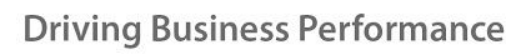

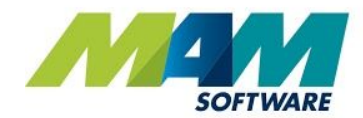

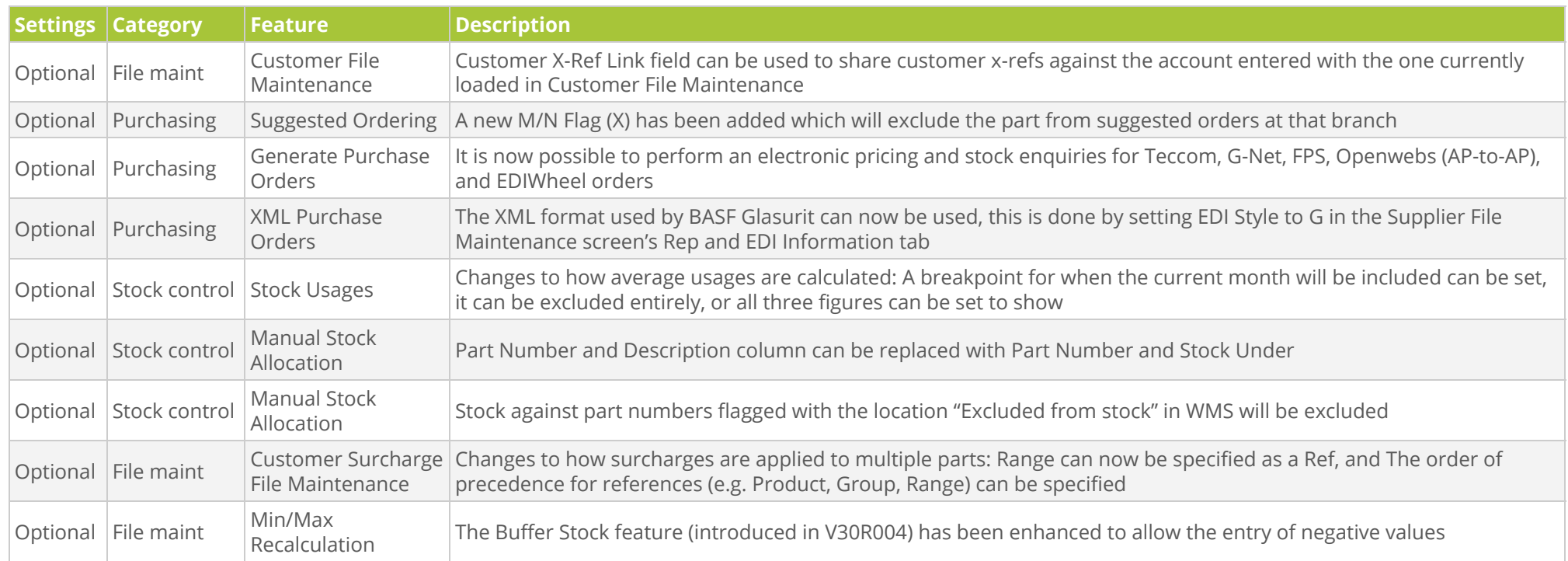

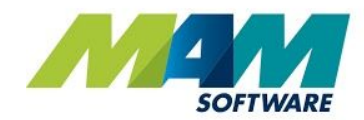

<span id="page-9-0"></span>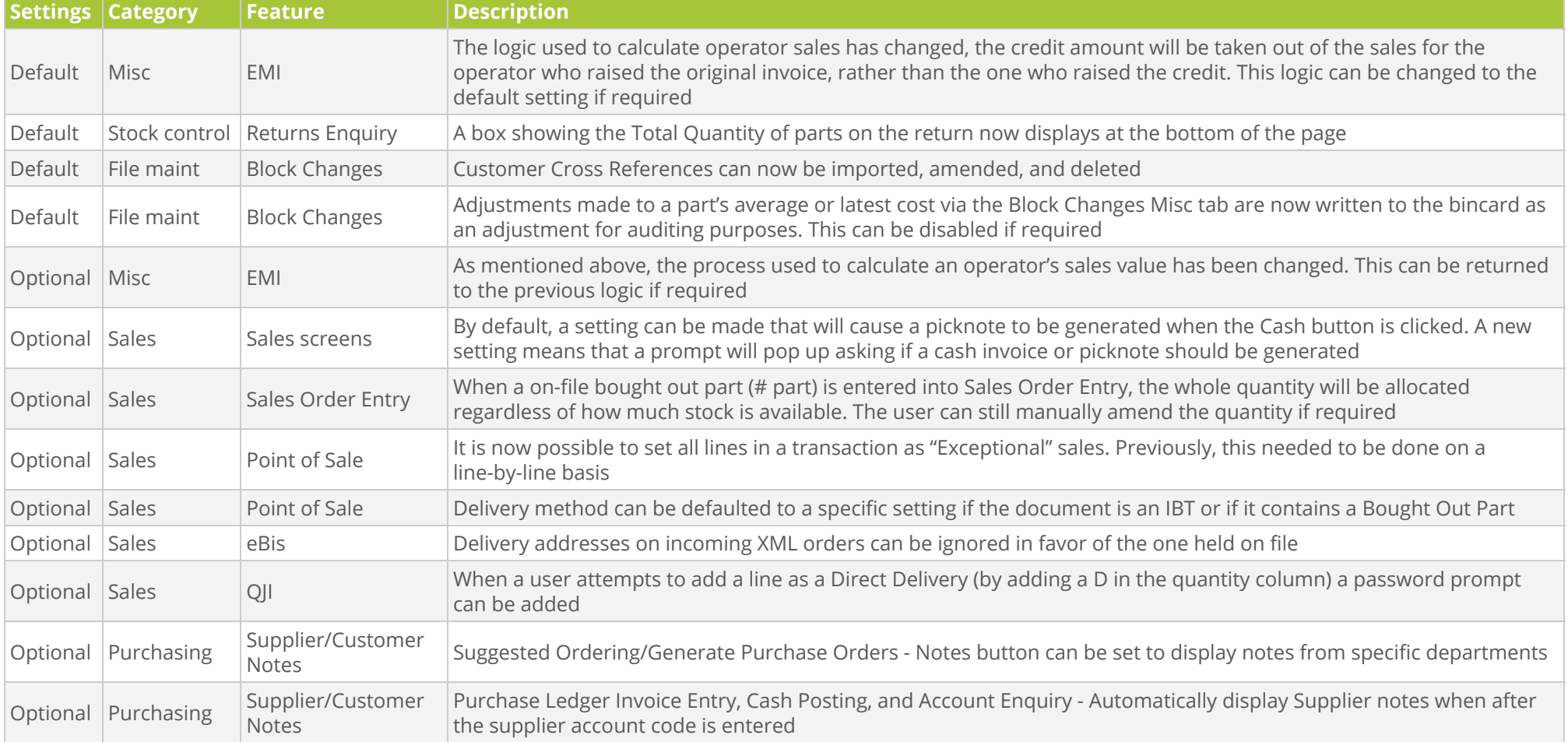

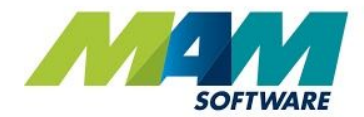

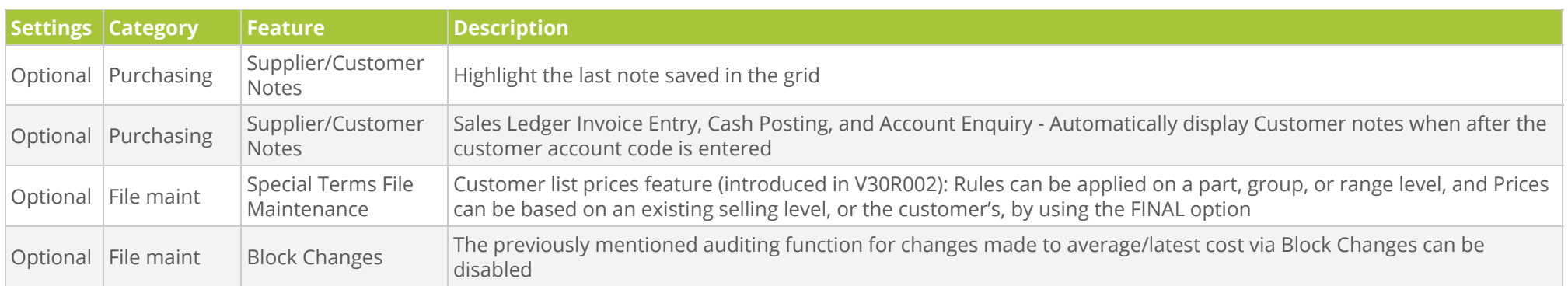

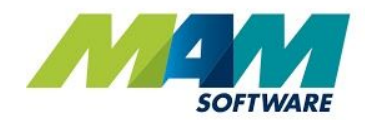

<span id="page-11-0"></span>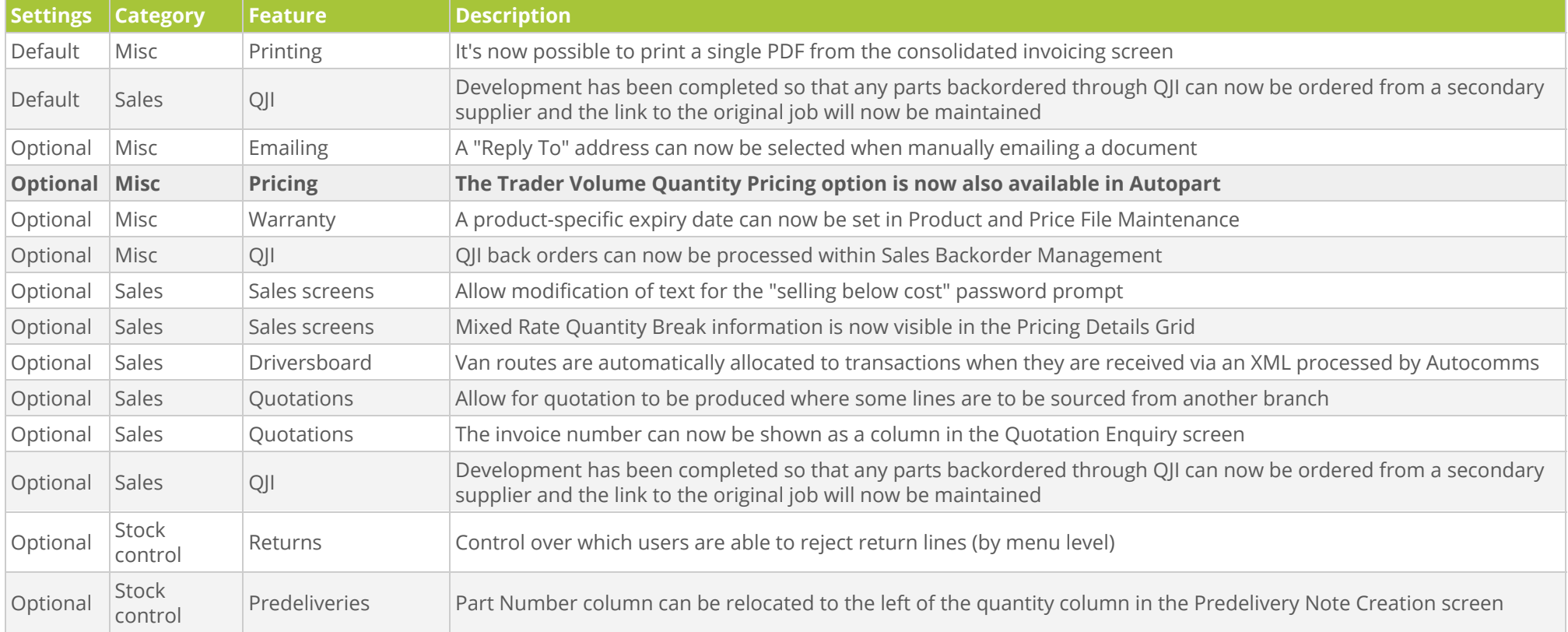

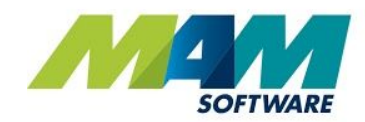

<span id="page-12-0"></span>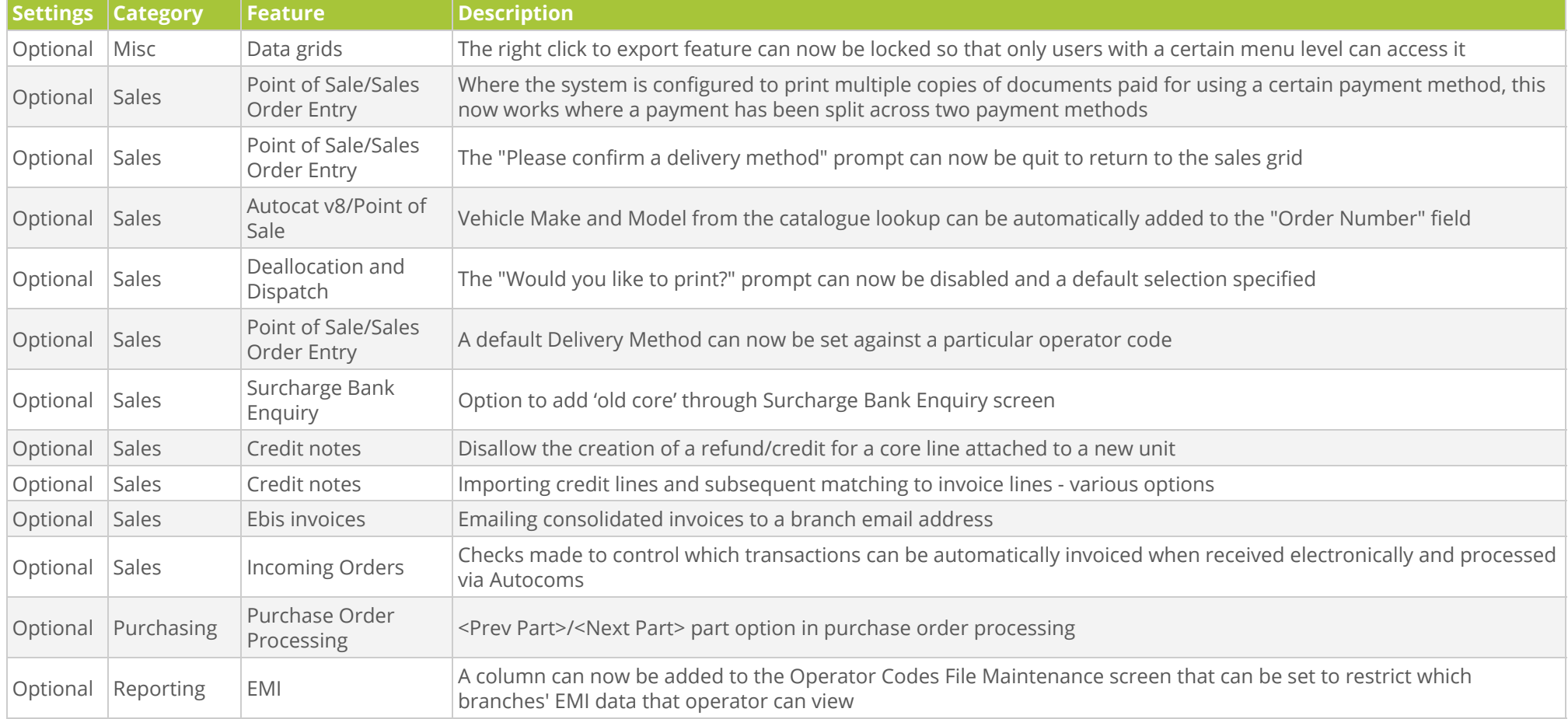

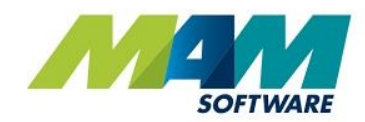

## <span id="page-13-0"></span>[V30R011.8](https://mamsoftware.force.com/customers/069b00000030C62)

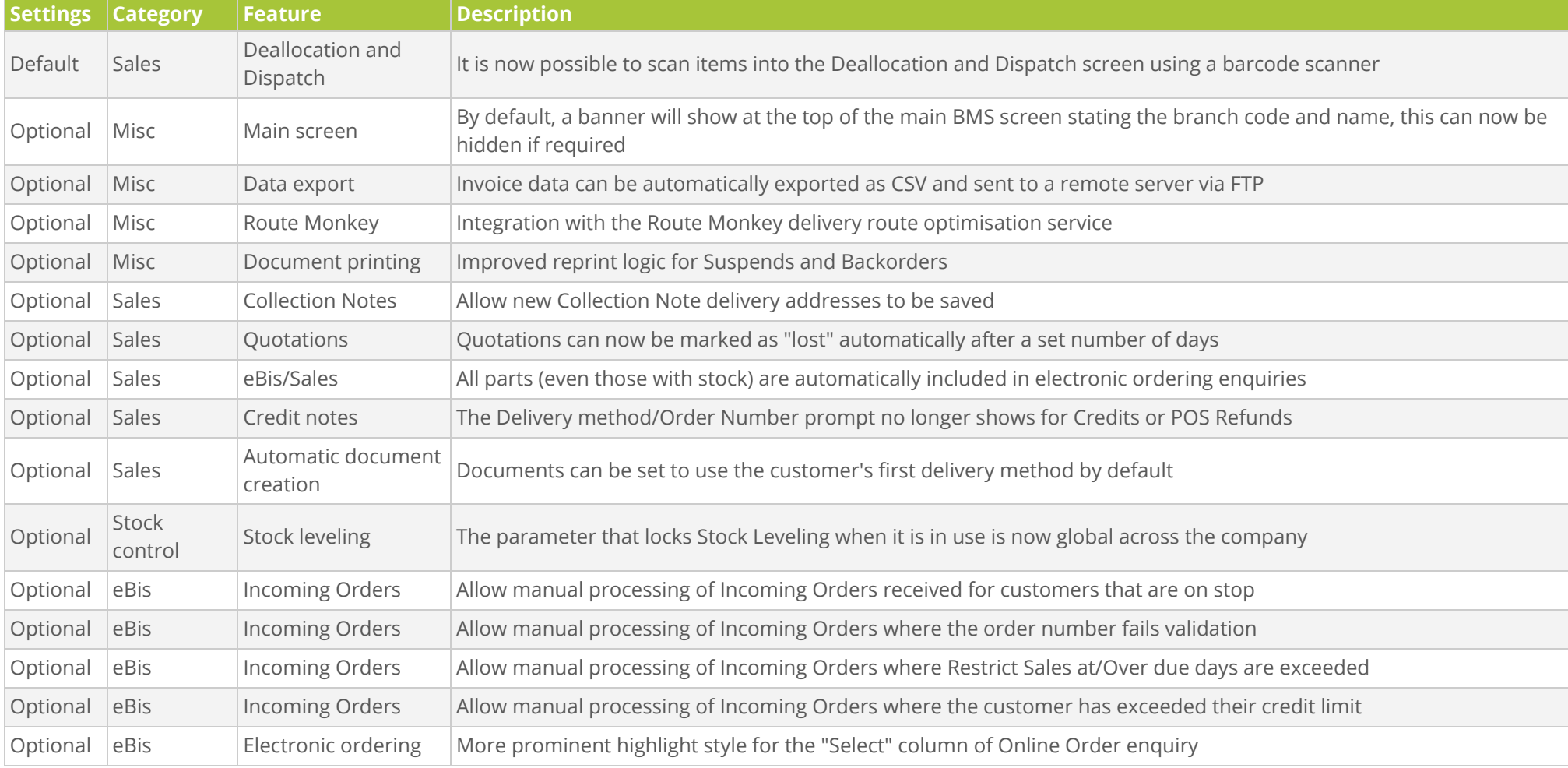

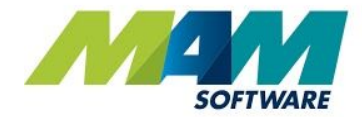

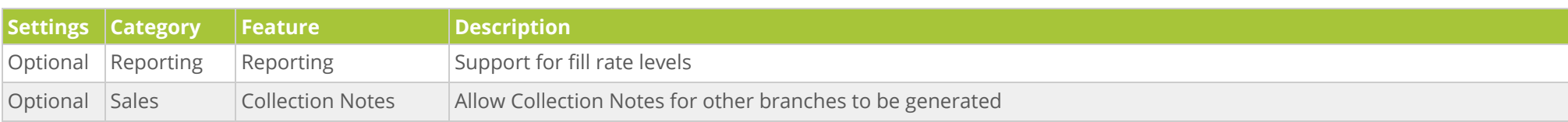

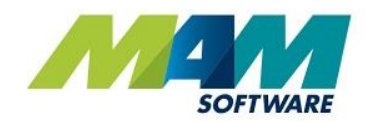

# [V30R11.16](https://mamsoftware.force.com/customers/069b00000030LmR)

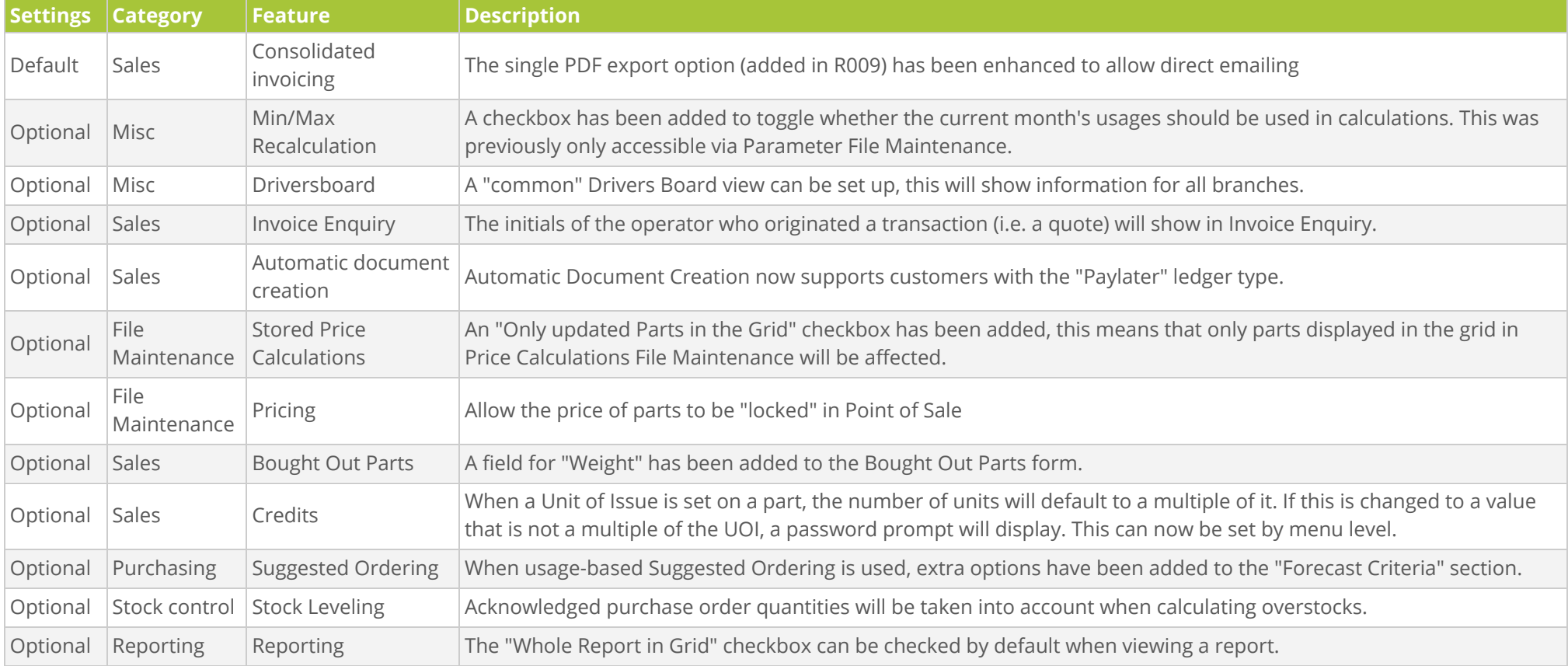